Министру сельского хозяйства Московской области Воскресенскому С.Б Антонову Е.В. ООО «Заявитель» Адрес:\_\_\_\_\_\_\_\_\_\_\_\_

## **ЗАЯВЛЕНИЕ добавлении площадки (склада) в ФГИС ВетИС модуль ФГИС «Аргус»**

## **Просим Вас добавить площадку – место хранения для ХС ООО «Эрам» в модуль ФГИС «Аргус» согласно договора хранения с ООО «СК Евразия». Наименование площадки Адрес площадки:**

## **Юридического лица**

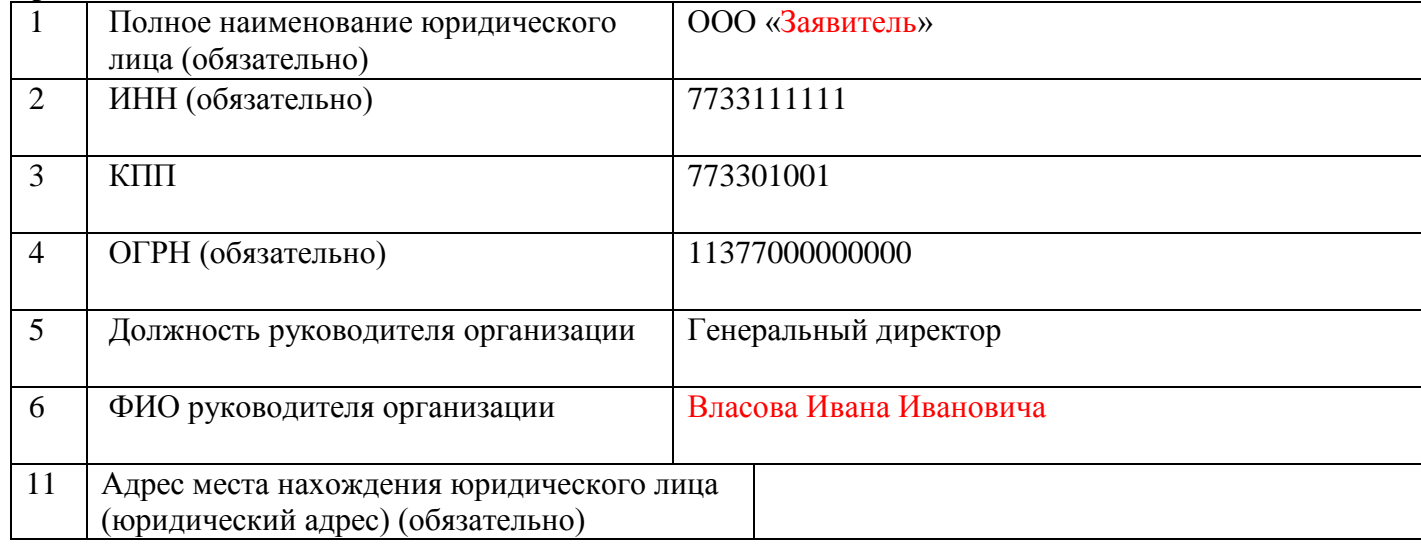

## **осуществляющего подконтрольную деятельность на объектах (зона обслуживания),**

Достоверность представленных сведений подтверждаю.

Обязуюсь в случае увольнения лица, имеющего доступ к ФГИС «Меркурий», или принятия решения об аннулировании регистрации лица с доступом к ФГИС «Меркурий» или изменения прав его доступа, в течение 3 рабочих дней предоставить данные для аннулирования регистрации данного лица.

Руководитель юридического лица  $\overline{\text{F}}$  (подпись)  $\overline{\text{B}}$  (Ф.И.О.) (представитель по доверенности) (подпись)

 $\frac{1}{20}$  г. М.П.